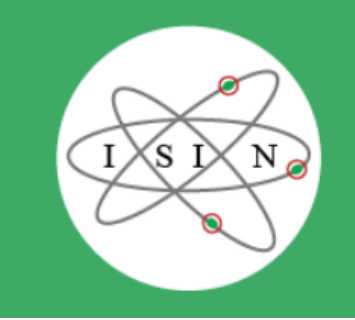

**Ispettorato Nazionale per la** Sicurezza Nucleare e la Radioprotezione

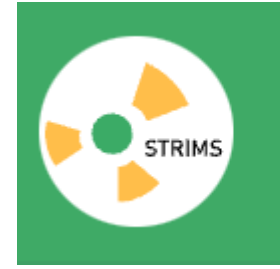

# **Strims** Sistema Tracciabilità Rifiuti Materiali e Sorgenti

# MANUALE OPERATIVO

Per la registrazione e la trasmissione delle comunicazioni

Versione: 01-0

Data: 14/10/2021 Contatti: [info.strims@isinucleare.it](mailto:info.strims@isinucleare.it)

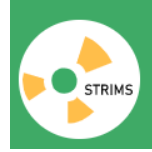

# Sommario

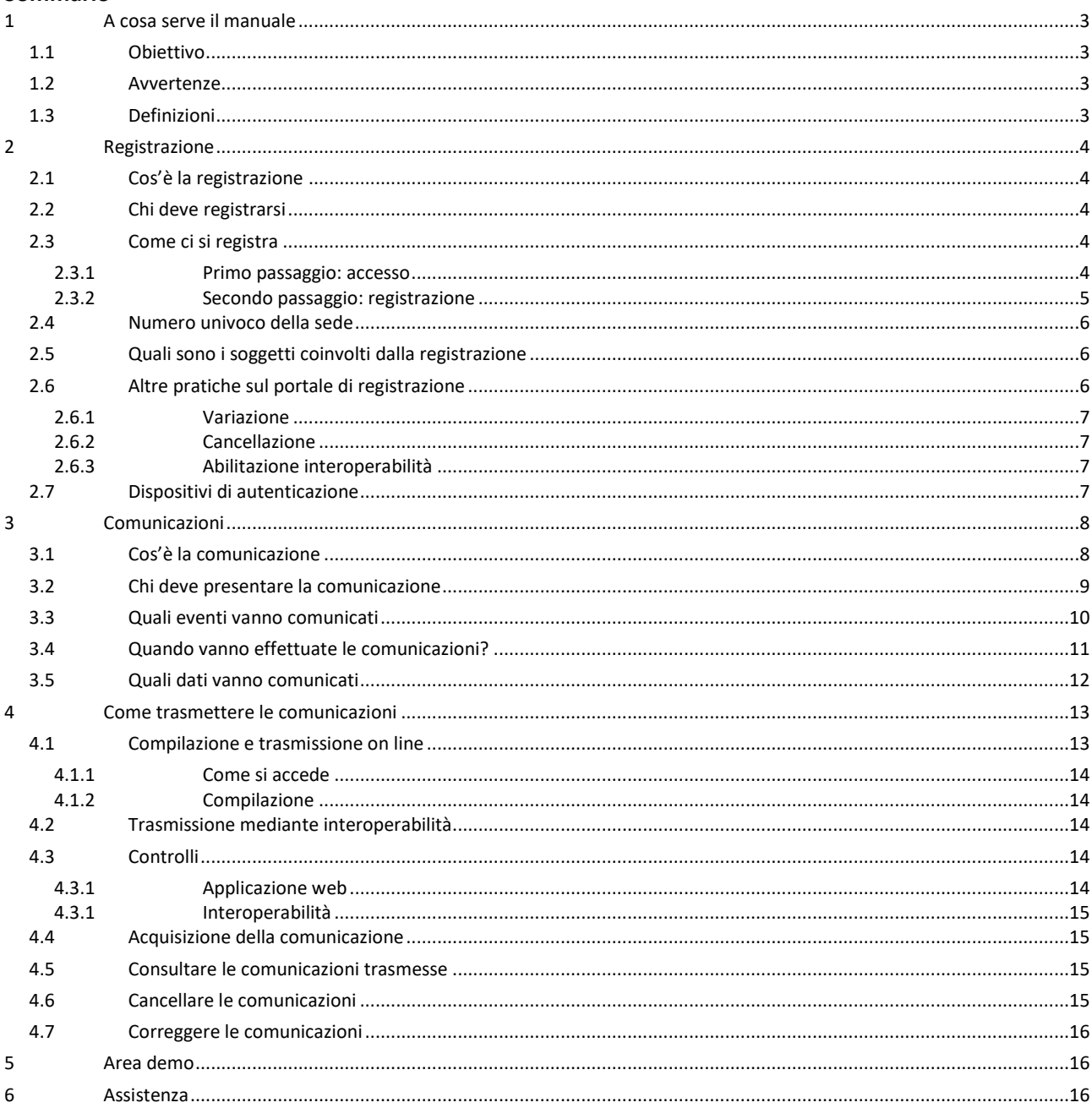

#### Novità introdotte rispetto alla versione precedente

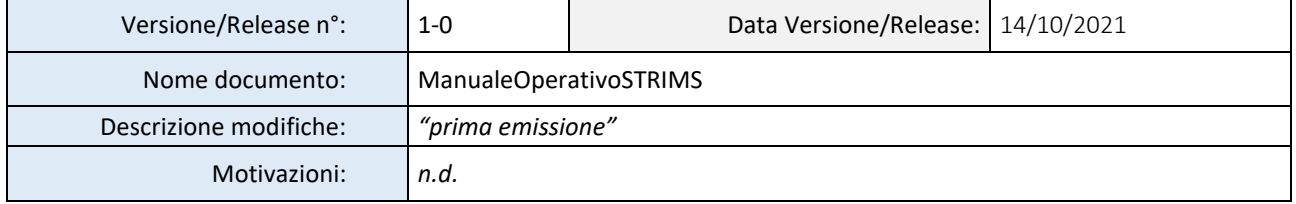

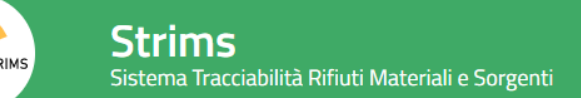

# **1 A cosa serve il manuale**

#### <span id="page-2-1"></span><span id="page-2-0"></span>1.1 Obiettivo

STRIMS (Sistema tracciabilità rifiuti materiali e sorgenti) è il portale istituzionale predisposto da ISIN attraverso cui i soggetti obbligati possono registrarsi e trasmettere le informazioni previste dagli artt. 42, 43, 44, 48, 56, 60 e 67 del Decreto legislativo 101/2020.

Questo manuale fornisce alcune indicazioni sintetiche che consentono alle imprese, agli enti e alle organizzazioni soggette agli obblighi previsti dal D.lgs. 101/2020 di registrarsi al portale istituzionale STRIMS e di presentare le relative comunicazioni.

Con il termine "**registrazione**" si intende l'operazione con la quale il rappresentante o il delegato trasmettono le informazioni e documenti necessari per registrare l'esercente (ente, imprese o altro) e la/le attività svolta/e che esso svolge esercente su STRIMS.

Con il termine "**comunicazione**" si intende l'operazione con la quale gli esercenti già registrati trasmettono a STRIMS le informazioni previste dagli allegati di cui agli articoli 42, 43, 44, 48, 56, 60 e 67 del D.lgs 101/2020.

# <span id="page-2-2"></span>1.2 Avvertenze

Questo documento rappresenta una guida introduttiva e intende fornire indicazioni operative rapide per poter operare, senza la pretesa di esaurire tutti gli aspetti inerenti la registrazione e la comunicazione.

Per chiarimenti in merito a *situazioni specifiche* (legate, ad esempio, alle attività svolte, alle autorizzazioni in possesso dell'operatore o alla tipologia di materiali o sorgenti detenute) si invita a consultare le FAQ presenti sul sito<https://strims.isinucleare.it/faq-it> oppure a contattare ISIN o Ecocerved, gestore tecnico di STRIMS, tramite il modello disponibile<https://strimsscrivania.isinucleare.it/support> .

Sul sito<https://strimsscrivania.isinucleare.it/video> sono disponibili i *video tutorial* sull'accesso e sulla registrazione e sulla presentazione di alcune comunicazioni (art. 42, 43 e 48).

Per informazioni in merito all'*interoperabilità* per la trasmissione delle comunicazioni è necessario consultare le informazioni disponibili nell'area riservata del portale STRIMS a seguito di avvenuta presentazione della richiesta di abilitazione all'interoperabilità (vedi successivo punto 2.6.3)

# <span id="page-2-3"></span>1.3 Definizioni

Nel seguito del documento utilizzeremo frequentemente alcune espressioni di cui chiariamo preliminarmente il significato

**Esercente**: persona giuridica organizzata sotto forma di impresa, ente (appartenente, per esempio, al mondo della sanità della ricerca o della pubblica amministrazione) o altra organizzazione (p.es. organizzazioni internazionali, studi veterinari ecc.) soggetta, in base al D.lgs. 101/2020, all'obbligo di registrazione e comunicazione informazioni a STRIMS. In questa definizione sono compresi anche i vettori autorizzati al trasporto di materie e rifiuti radioattivi.

**Utente**: persona fisica che opera su STRIMS, per l'inserimento e la trasmissione dei dati.

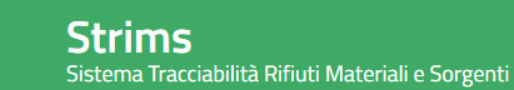

# **2 Registrazione**

# <span id="page-3-1"></span><span id="page-3-0"></span>2.1 Cos'è la registrazione

La registrazione è l'operazione con la quale il rappresentante o il delegato trasmettono le informazioni e documenti necessari per registrare su STRIMS l'esercente e le sue attività.

Attraverso l'operazione di registrazione viene creato un censimento degli esercenti rientranti nell'ambito di applicazione del D.lgs. 101/2020: chi sono, cosa fanno, dove operano, quali autorizzazioni hanno.

In fase di registrazione viene creata una "posizione virtuale" a cui vengono associate le successive informazioni.

# <span id="page-3-2"></span>2.2 Chi deve registrarsi

In base al D.lgs. 101/2020, devono registrarsi a STRIMS imprese, enti ed altre organizzazioni che rientrano nelle definizioni sotto riportate:

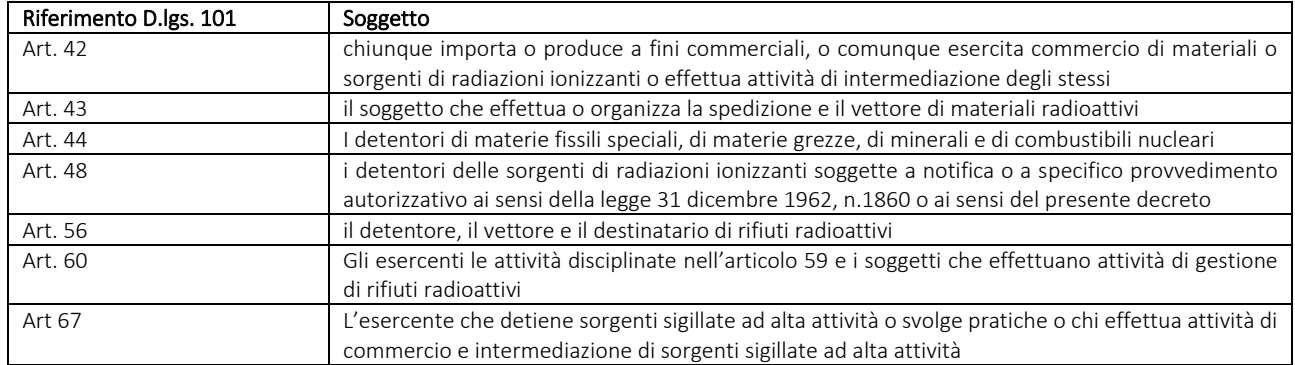

**Tabella 1- obbligo di registrazione**

# <span id="page-3-3"></span>2.3 Come ci si registra

La registrazione è un'operazione che viene svolta, in linea di massima, una tantum fatto salvo il caso in cui per esempio a seguito di una nuova autorizzazione o dell'apertura di una nuova sede o per errori commessi in sede di inserimento, l'esercente già registrato debba modificare i dati comunicati al momento della registrazione.

L'esercente già registrato a STRIMS può quindi, con una pratica di variazione comunicare informazioni aggiuntive o integrare le attività precedentemente comunicate, oppure rettificare i dati precedentemente comunicati.

#### 2.3.1 Primo passaggio: accesso

<span id="page-3-4"></span>Il primo passo della procedura di registrazione a STRIMS prevede l'accesso degli utenti mediante strumenti di autenticazione forte: SPID (sistema pubblico di identità digitale) livello 2, CNS (carta nazionale dei servizi) oppure CIE (carta di identità elettronica).

Per accedere all'area riservata degli esercenti, dalla homepage di STRIMS l'utente deve cliccare sul riquadro "Area riservata esercenti" e quindi su "Accedi ai servizi".

*Se la registrazione viene effettuata da un'impresa i passaggi sono questi:*

- a) L'utente accede con il proprio dispositivo di autenticazione.
- b) Inserisce il codice fiscale dell'impresa.
- c) Il sistema verifica, tramite interconnessione con il registro delle imprese, che l'utente abbia poteri riconosciuti (legale rappresentante, procuratore o altre figure di impresa) per l'impresa così come risulta dalla visura camerale.

Sistema Tracciabilità Rifiuti Materiali e Sorgenti

Strims

d) In caso positivo la persona può operare su STRIMS per conto dell'impresa ed eventualmente delegare altre persone fisiche che non dovranno avere, necessariamente, cariche specifiche ma dovranno anch'esse accedere con dispositivi di autenticazione forte.

*Se la registrazione viene effettuata da un ente i passaggi sono questi:*

- a) L'utente accede con il proprio dispositivo di autenticazione.
- b) Inserisce il codice fiscale dell'ente e se lo ritiene il CUU (codice univoco ufficio definito da Indice PA).
- c) STRIMS invia alla PEC associata all'ente o al CUU una comunicazione via PEC nella quale si informa che il titolare del dispositivo di autenticazione ha fatto accesso a STRIMS e chiede di essere autorizzato ad operare su STRIMS in nome e per conto dell'ente.
- d) Se l'ente autorizza, l'utente viene delegato ad operare su STRIMS in suo nome.
- e) Con le medesime modalità per un ente possono autenticarsi altri utenti.

*Se la registrazione viene effettuata da un'altra organizzazione diversa da impresa o ente (p.es. studio veterinario, organizzazione internazionale) i passaggi sono questi:*

- a) L'utente accede con il proprio dispositivo di autenticazione.
- b) Inserisce il codice fiscale dell'organizzazione e una PEC.
- c) STRIMS invia alla PEC una comunicazione nella quale si informa che il titolare del dispositivo di autenticazione ha fatto accesso a STRIMS e chiede di essere autorizzato ad operare su STRIMS in nome e per conto dell'organizzazione.
- d) Se l'organizzazione autorizza, l'utente viene delegato ad operare su STRIMS in suo nome.
- <span id="page-4-0"></span>e) Con le medesime modalità per l'organizzazione possono autenticarsi altri utenti.

# 2.3.2 Secondo passaggio: registrazione

I passaggi della registrazione sono i seguenti

- a) L'utente accede con il proprio dispositivo di autenticazione.
- b) Compila la pratica di registrazione, anche in più sessioni nell'arco di momenti diversi. La compilazione deve essere effettuata da un unico utente.
- c) Firma la pratica di registrazione e la trasmette a STRIMS. L'utente che accede con il proprio dispositivo per compilare la pratica deve essere lo stesso utente che firma la pratica.

In sede di compilazione della pratica di registrazione, l'utente deve indicare la sede (o le sedi) dove vengono svolte le attività oggetto di autorizzazione.

La sede potrebbe corrispondere:

- − nel caso di commercio di materiale radioattivo alla sede legale o alla sede operativa dell'esercente;
- − nel caso di trasporto di materiale radioattivo o di raccolta di rifiuti radioattivi alla sede legale o ad una sede operativa o ancora al deposito dei mezzi quando non utilizzati:
- − nel caso di gestione rifiuti alla sede dell'impianto, dell'installazione, di trattamento o di deposito, del reattore o ad un luogo di stoccaggio/area specifica all'interno di essi;

− nel caso di detenzione di sorgenti, materie fissili speciali, materie grezze ecc. al luogo di detenzione. Per ogni sede devono essere indicate:

- − le attività svolte (commercio o intermediazione, detenzione, gestione rifiuti, ecc.);
- − gli estremi identificativi del provvedimento che costituisce il titolo per lo svolgimento dell'attività (per esempio: autorizzazione, notifica, decreto) accompagnati da copia del provvedimento;
- − ulteriori informazioni specifiche del tipo di attività svolta e autorizzata (tipologia delle macchine radiogene, tipologia delle sorgenti, modalità di trasporto, automezzi, scali aeroportuali, ecc.).

In base al profilo selezionato per la sede, l'utente dovrà fornire alcune informazioni di dettaglio relativa alle attività svolte dall'esercente, quali ad esempio la tipologia delle sorgenti, la tipologia delle macchine radiogene, i dati relativi al trasporto o al deposito temporaneo, ecc..

In taluni contesti è prevista la possibilità per l'esercente che si iscrive di indicare la non disponibilità di alcuni dati di dettaglio, indicandone la motivazione.

Una volta perfezionata la registrazione, STRIMS attribuirà ad ogni sede un numero univoco di registrazione. Nel caso di registrazioni per l'art. 44 è prevista una validazione preliminare a cura di ISIN.

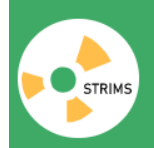

# <span id="page-5-0"></span>2.4 Numero univoco della sede

Al momento della registrazione ad ogni sede devono essere associate:

- − le attività svolte (commercio o intermediazione, detenzione, gestione rifiuti, ecc.);
- − gli estremi identificativi del o dei provvedimento/i di autorizzazione/notifica.

STRIMS attribuirà ad ogni sede un numero univoco di registrazione.

Tutte le informazioni che l'esercente comunica ai sensi del D.lgs. 101/20 vengono riferite ad una delle sedi indicate in fase di registrazione e individuate dal numero univoco assegnato da STRIMS.

Il numero di registrazione attribuito da STRIMS alla sede è consultabile dalla sezione Pratiche→Attestati e visure

Ad ogni sede possono essere associati più provvedimenti (rapporto sede/provvedimento $\rightarrow$ 1:n) Se ritenuto opportuno è possibile inserire più volte la stessa sede in modo da associarla univocamente ad un provvedimento (rapporto sede/provvedimento→1:1)

# <span id="page-5-1"></span>2.5 Quali sono i soggetti coinvolti dalla registrazione

Nel caso di *impresa* il **rappresentante** è la persona fisica, con poteri riconosciuti all'interno della visura del registro imprese, che accede, all'area riservata esercente di STRIMS, con sistema di autenticazione forte. STRIMS verifica i poteri mediante interconnessione con il Registro Imprese.

Il rappresentante può:

- registrare l'impresa (pratica di registrazione);

- aggiornare i dati di registrazione (pratica di variazione);

- abilitare altre persone ad operare per conto dell'impresa (delegati);

- comunicare le informazioni previste dagli allegati di cui agli articoli 42, 43, 44, 48, 56, 60 e 67 del D.lgs. 101/2020.

Il rappresentante ha visibilità sulle pratiche e le comunicazioni trasmesse da tutte le sedi dell'impresa. Nel caso di *enti* o altre *organizzazioni* il rappresentante legale dell'ente non accede direttamente a STRIMS e viene indicato in sede di compilazione della pratica di registrazione del delegato.

Il **delegato** è la persona fisica che accede all'area riservata esercente, con il proprio dispositivo CNS o con SPID livello 2 e che è stata abilitata ad operare su STRIMS.

Nel caso di impresa l'abilitazione viene effettuata dal rappresentante attraverso il portale STRIMS. Nel caso di ente o organizzazione con la conferma della richiesta di abilitazione trasmessa da STRIMS all'indirizzo PEC dell'ente o organizzazione.

Il delegato può:

- registrare l'esercente/vettore (pratica di registrazione);

- aggiornare i dati di registrazione (pratica di variazione);

- comunicare le informazioni previste dagli allegati di cui agli articoli 42, 43, 44, 48, 56, 60 e 67 del D.lgs. 101/2020.

Il delegato ha visibilità sulle pratiche e le comunicazioni trasmesse da tutte le sedi dell'esercente/vettore. Il **referente** che va indicato, per ogni sede, nella pratica di registrazione è il soggetto al quale l'ISIN può rivolgersi per chiarimenti relativamente alle comunicazioni presentate.

Si tratta di persona che può (ma non deve) avere compiti operativi all'interno di STRIMS.

In sede di registrazione per l'articolo 44 viene chiesto di indicare anche il nominativo del **responsabile della contabilità**.

# <span id="page-5-2"></span>2.6 Altre pratiche sul portale di registrazione

I dati comunicati in sede di prima registrazione possono essere modificati o integrati presentando una nuova pratica. Di seguito si illustrano le diverse tipologie di pratiche che possono essere trasmesse a STRIMS.

#### 2.6.1 Variazione

<span id="page-6-0"></span>La pratica di variazione consente all'esercente già registrato a STRIMS di comunicare informazioni aggiuntive (per esempio a seguito di una nuova autorizzazione o dell'apertura di una nuova sede) o integrare le attività precedentemente comunicate, oppure rettificare i dati precedentemente comunicati (ad esempio a seguito di errori commessi).

La pratica può essere utilizzata anche nel caso di esercente che avendo più sedi/stabilimenti/dipartimenti intenda gestire la registrazione di ognuna delle sedi in modo autonomo: in questi casi la prima registrazione può riguardare la prima sede e poi, nelle successive pratiche di variazione, possono registrarsi, autonomamente, anche le altre sedi.

#### 2.6.2 Cancellazione

<span id="page-6-2"></span><span id="page-6-1"></span>La pratica di cancellazione consente di cancellare la posizione dell'esercente da STRIMS, a seguito di cessazione dell'attività che determina l'obbligo di registrazione.

#### 2.6.3 Abilitazione interoperabilità

STRIMS mette a disposizione i servizi per la trasmissione in forma massiva per mezzo di interfaccia applicativa, al fine di semplificare l'attività di comunicazione in capo agli esercenti che già dispongono di propri sistemi informativi evoluti.

L'interoperabilità STRIMS, ossia lo scambio dati tra sistemi informatici, è implementata secondo le ultime linee di indirizzo AgID pubblicate con la [Circolare n. 1 del 9 settembre 2020](https://trasparenza.agid.gov.it/archivio28_provvedimenti-amministrativi_0_122346_725_1.html) e i relativi allegati.

L'esercente dovrà implementare i propri servizi di interconnessione (client) con i servizi esposti da STRIMS secondo le specifiche fornite dal servizio stesso (Catalogo delle API).

Gli esercenti già registrati, che intendono comunicare le informazioni a STRIMS in modalità applicativa (interfacciando quindi i propri sistemi gestionali e STRIMS), devono presentare una richiesta di abilitazione interoperabilità tramite la scrivania telematica.

Nella pratica viene richiesto l'inserimento di un referente tecnico, relativamente all'esercente, tramite il quale sarà possibile interfacciarsi in caso di aggiornamenti dei servizi, temporanee indisponibilità, o più semplicemente rispondere a chiarimenti tecnici per l'utilizzo dei servizi stessi. La trasmissione della pratica segue l'iter analogo alla registrazione dell'esercente richiedendo la firma digitale con CNS del documento PDF (con i dati della pratica) e l'invio via web.

In seguito alla trasmissione e alla validazione della pratica, nell'area riservata esercenti risulterà accessibile la funzionalità "Interoperabilità". Tramite questa funzionalità sarà possibile:

- − consultare la documentazione;
- − configurare le API per gli esercenti abilitati all'interoperabilità;
- − trasmettere la chiave pubblica dei certificati utilizzati negli header http delle API;
- − ottenere i parametri da utilizzare negli header http delle API.

Laddove l'esercente sia interessato ad utilizzare questa funzionalità, si suggerisce, come primo passo una volta effettuata l'abilitazione, di coinvolgere le proprie strutture informatiche in un'attenta lettura della documentazione e, eventualmente, contattare Ecocerved per maggiori chiarimenti.

# <span id="page-6-3"></span>2.7 Dispositivi di autenticazione

Per l'accesso al portale STRIMS possono essere utilizzati i seguenti dispositivi di autenticazione:

- − tutti i dispositivi classificati come "CNS" purché siano stati rilasciati da certificatori autorizzati in conformità al Regolamento eiDAS e supportino anche la funzione per l'autenticazione;
- − il Sistema Pubblico di Identità Digitale (SPID) rilasciato a persona fisica con credenziali di livello 2;
- la Carta di identità elettronica.

Si evidenzia che, seppure consentito l'accesso al sistema con SPID, per effettuare alcune operazioni è richiesta la firma digitale con CNS. Più precisamente, l'utente che accede con SPID, può compilare la pratica di registrazione/variazione ma per trasmetterla al sistema dovrà firmarla digitalmente con CNS. In tal caso, la CNS dovrà essere intestata allo stesso soggetto titolare di SPID.

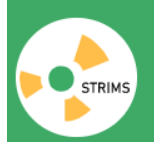

<span id="page-7-0"></span>Non è possibile accedere a STRIMS con modalità diverse da quelle indicate, ad esempio con credenziali rilasciate da STRIMS

# **3 Comunicazioni**

# <span id="page-7-1"></span>3.1 Cos'è la comunicazione

Con il termine "comunicazione" si intende l'operazione con la quale gli esercenti già registrati trasmettono a STRIMS le informazioni previste dagli allegati di cui agli articoli 42, 43, 44, 48, 56, 60 e 67 del D.lgs. 101/2020. Attraverso la trasmissione delle comunicazioni vengono raccolti i dati sulle sorgenti immesse sul mercato, detenute, trasferite e trasportate nonché sui rifiuti radioattivi.

La comunicazione viene presentata al verificarsi degli eventi di cui STRIMS intende tenere traccia, con la periodicità richiesta dal D.lgs. 101/2020.

Le modalità di raccolta previste sono:

- on line tramite interfaccia web in cui l'utente, delegato dall'esercente, accede alla propria area riservata del portale esercenti e compila la comunicazione;
- interoperante tramite interfaccia applicativa in cui lo scambio delle informazioni avviene tra il sistema informatico dell'esercente e STRIMS.

A prescindere dalla modalità con cui si intenderà trasmettere le informazioni, interfaccia web o applicativa, l'esercente dovrà preliminarmente provvedere alla registrazione al portale STRIMS indicando le sedi e le attività ivi svolte.

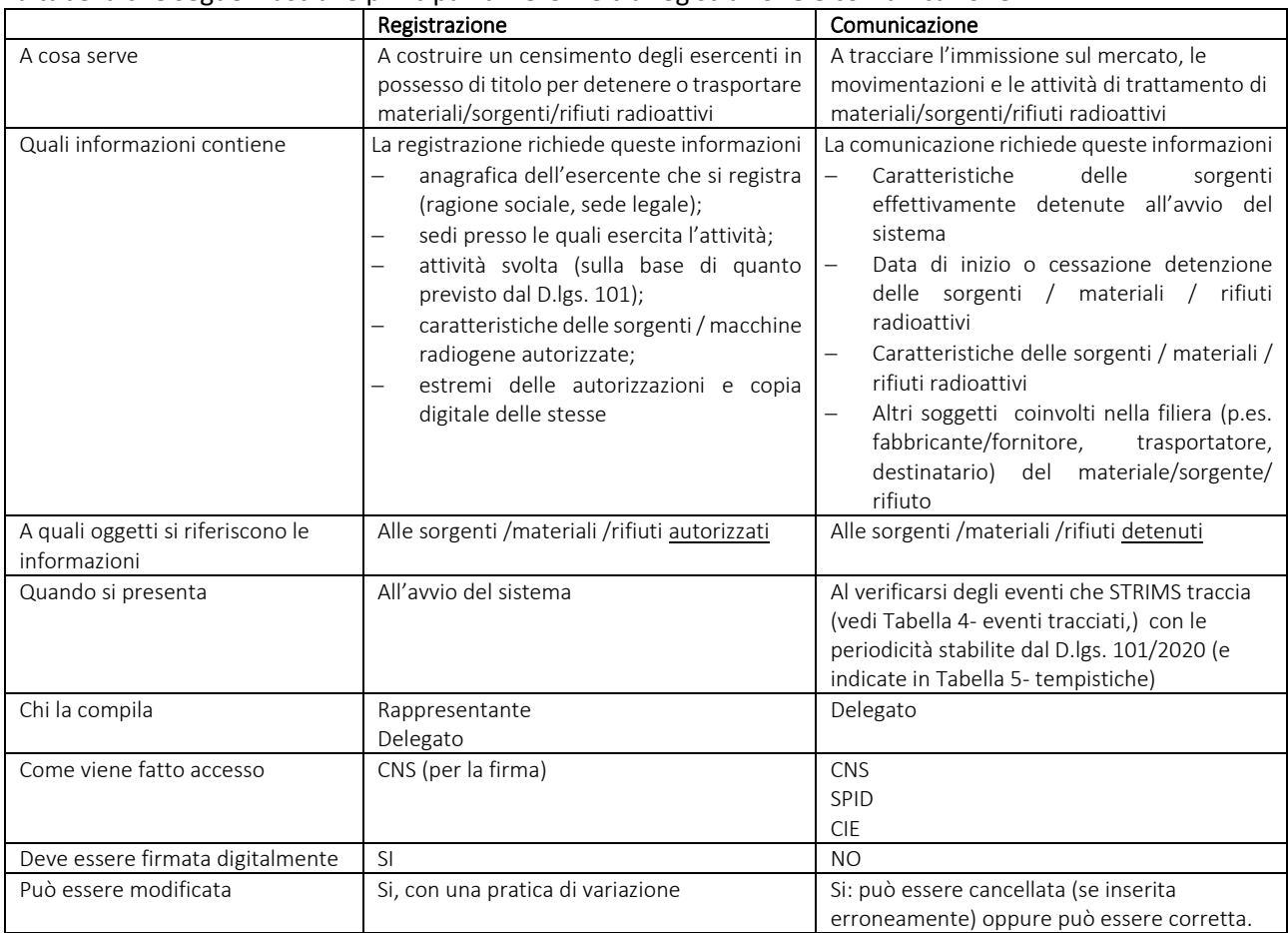

La tabella che segue illustra le principali differenze tra registrazione e comunicazione

**Tabella 2- registrazione e comunicazione**

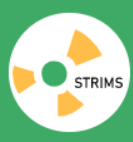

Sistema Tracciabilità Rifiuti Materiali e Sorgenti

# 3.2 Chi deve presentare la comunicazione

<span id="page-8-0"></span>Le sedi registrate possono trasmettere le comunicazioni definite in base al profilo per il quale è stata effettuata la registrazione.

Nella tabella che segue vengono riepilogati, per ogni profilo indicato in fase di registrazione, le comunicazioni di cui STRIMS gestirà la raccolta.

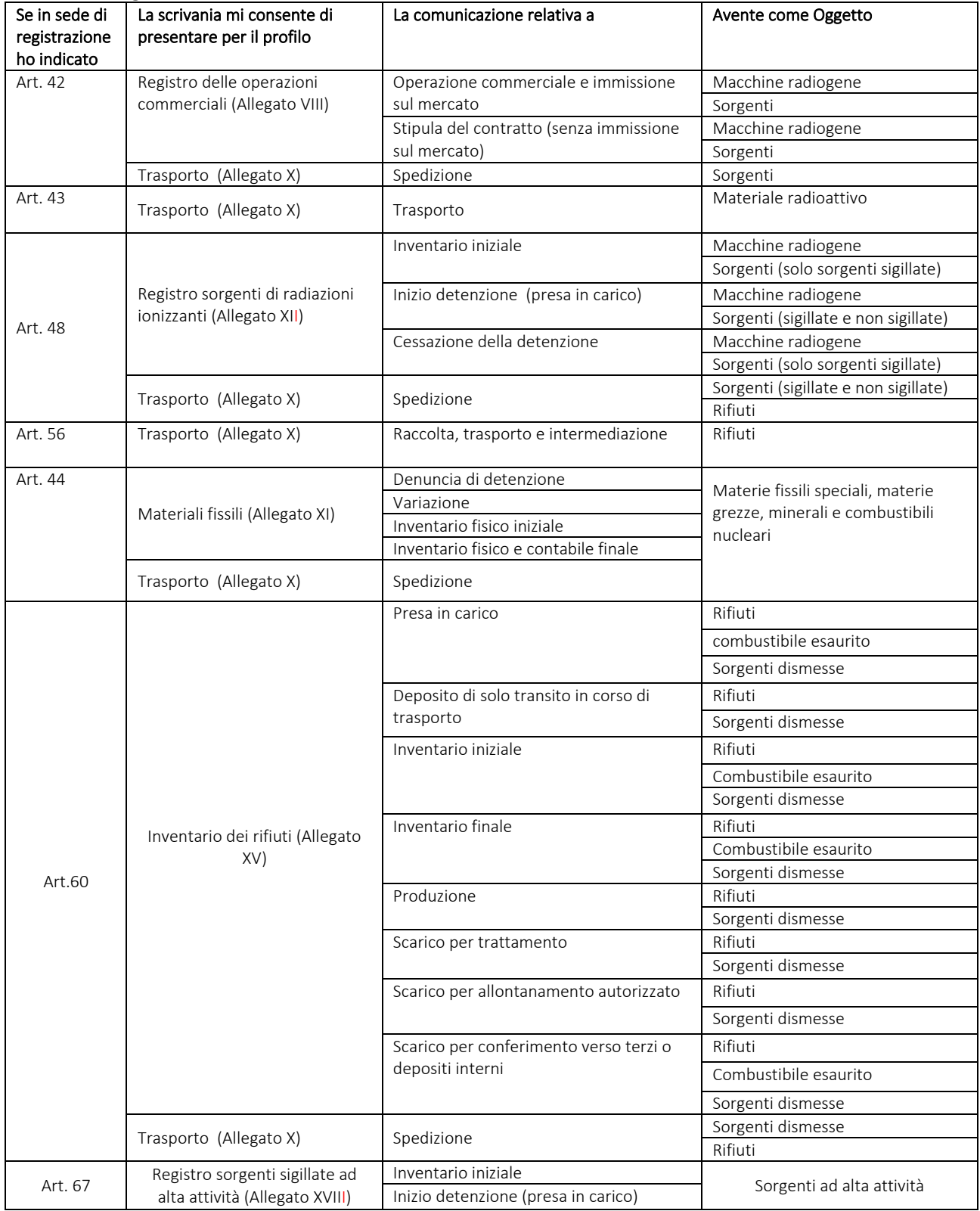

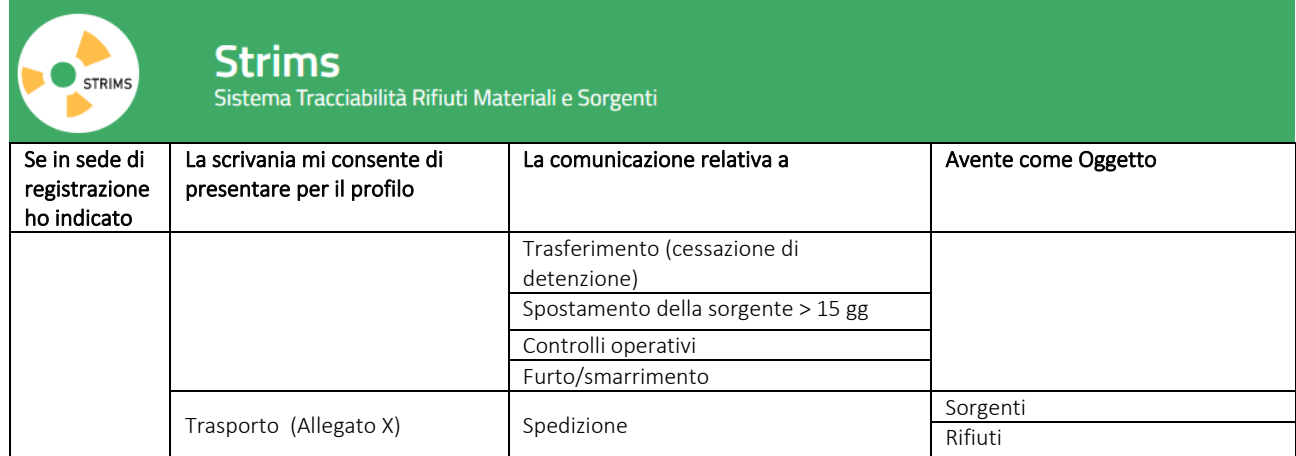

**Tabella 3 - Profili e comunicazioni**

Se Strims non consente di presentare una specifica comunicazione significa che l'ente o impresa non hanno indicato, in sede di registrazione, di svolgere l'attività associata alla comunicazione: dovranno quindi presentare una pratica di variazione ed integrare la propria posizione.

# <span id="page-9-0"></span>3.3 Quali eventi vanno comunicati

La tabella che segue riporta gli eventi che generano l'obbligo di presentare una comunicazione

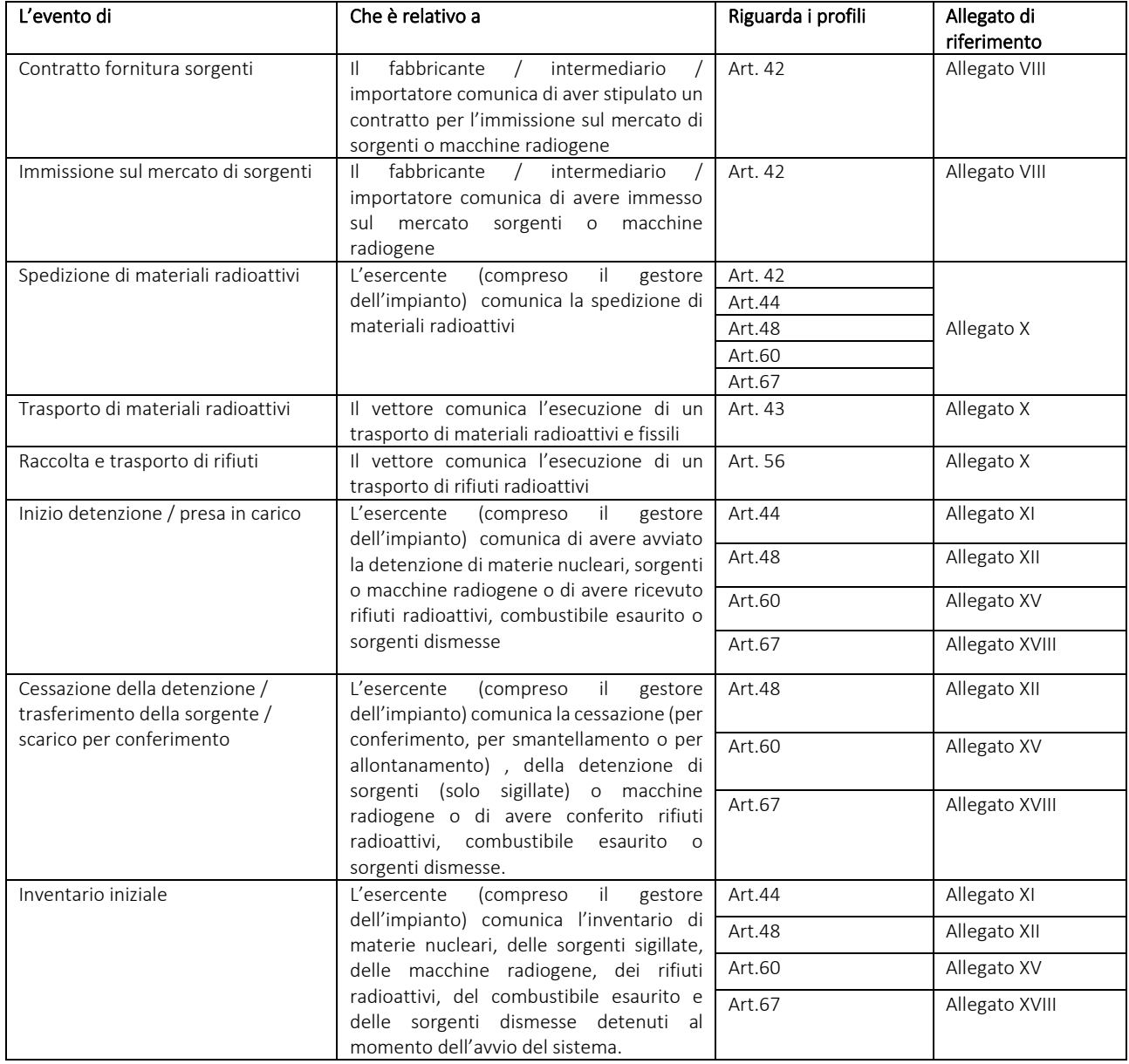

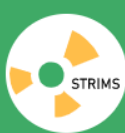

Strims<br>Sistema Tracciabilità Rifiuti Materiali e Sorgenti

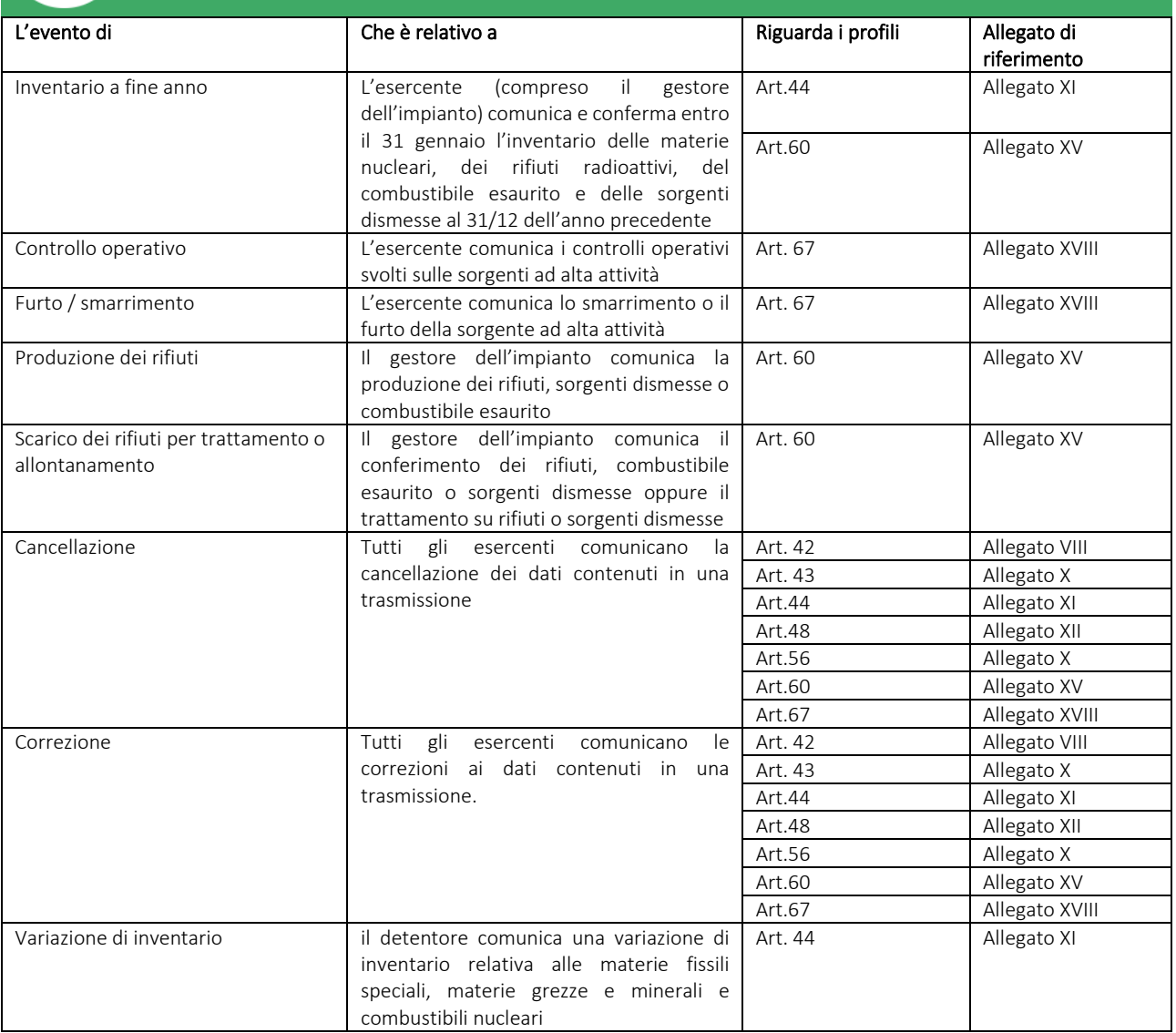

<span id="page-10-0"></span>**Tabella 4- eventi tracciati**

# 3.4 Quando vanno effettuate le comunicazioni?

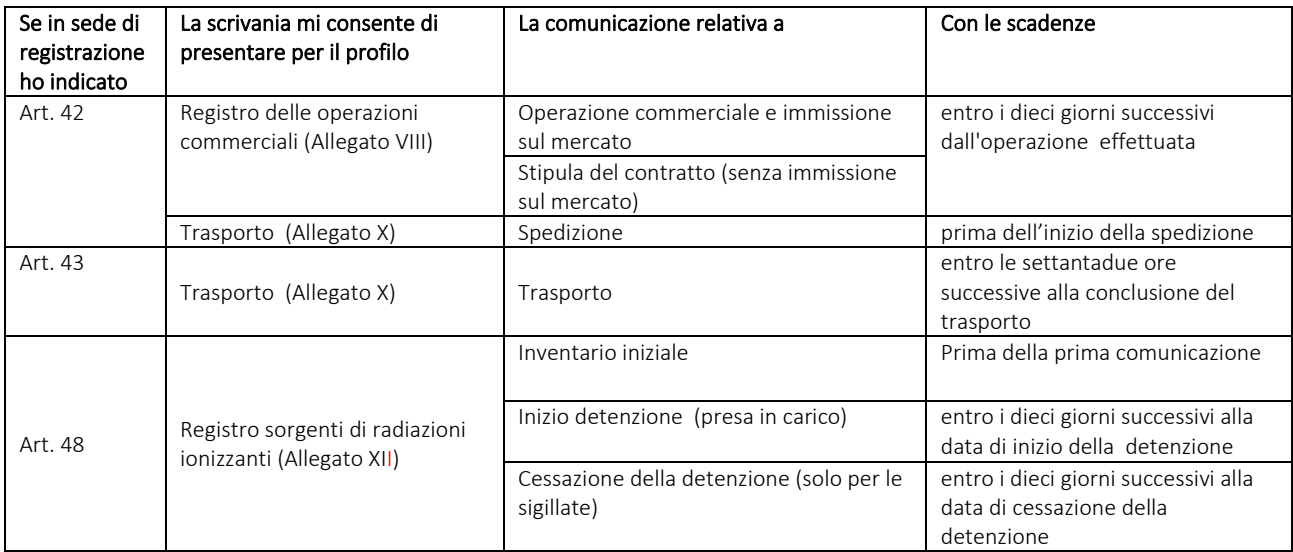

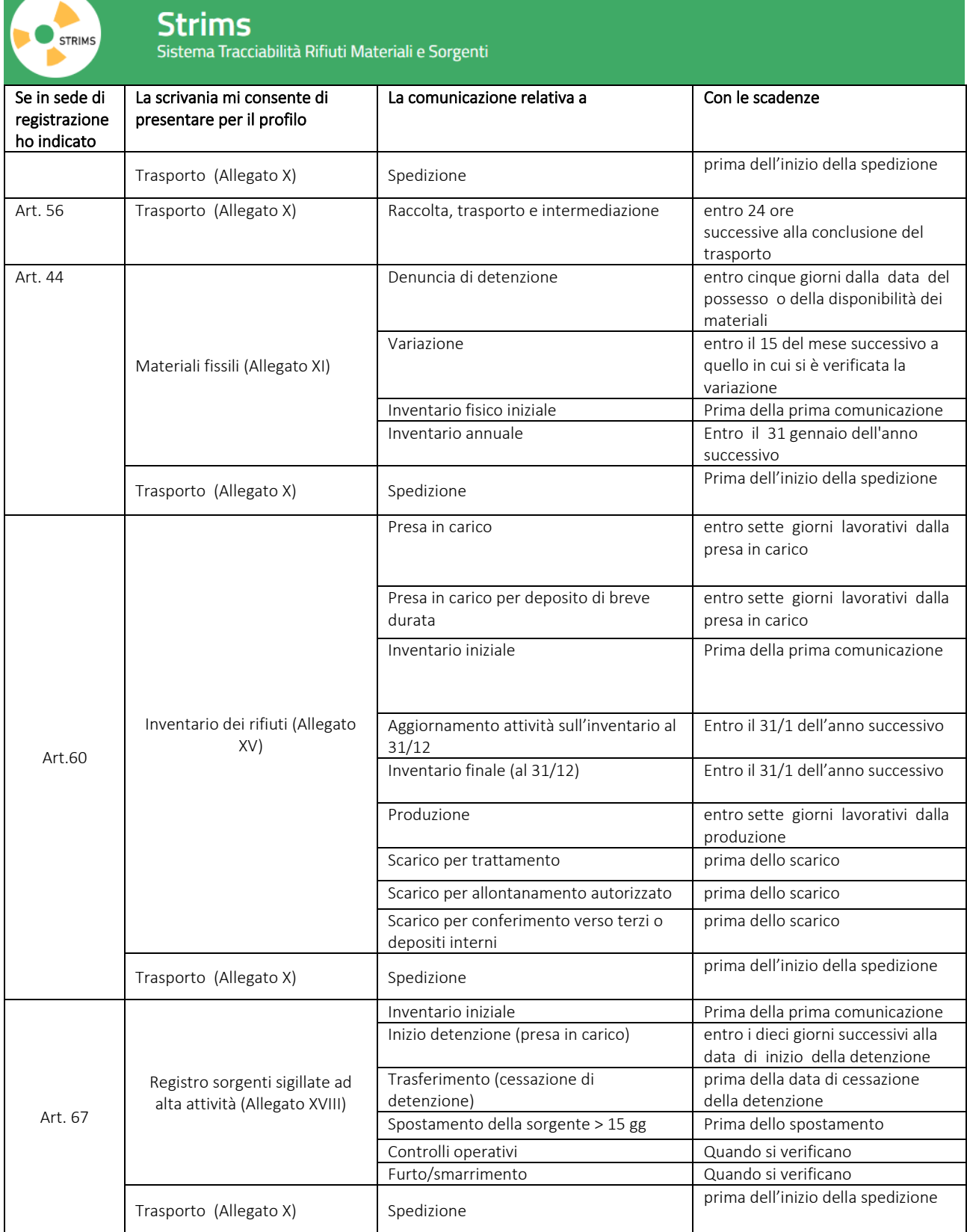

#### **Tabella 5- tempistiche**

STRIMS non impedirà l'invio di comunicazioni che non rispettano le scadenze sopra indicate.

#### <span id="page-11-0"></span>3.5 Quali dati vanno comunicati

Premesso che i dati possono variare in relazione alle diverse tipologie di eventi che devono essere comunicati, forniamo di seguito una sintesi delle tipologie di informazione che vengono raccolte per le diverse comunicazioni.

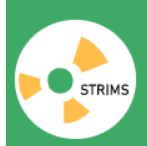

Potete consultare gli allegati al D.lgs. 101/2020 che contengono il dettaglio delle informazioni che vengono richieste.

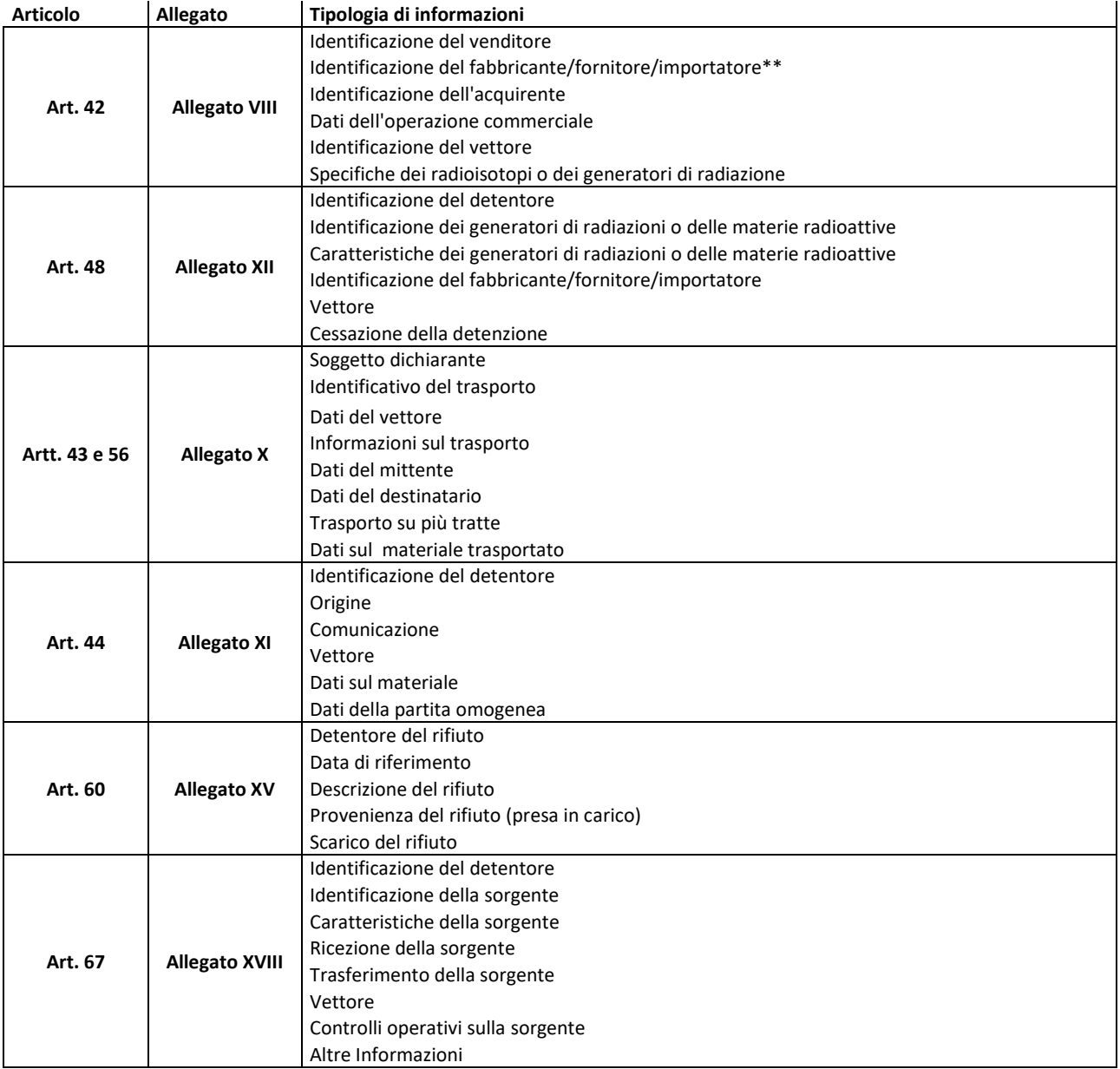

<span id="page-12-0"></span>**Tabella 6- Dati**

# **4 Come trasmettere le comunicazioni**

# <span id="page-12-1"></span>4.1 Compilazione e trasmissione on line

Nel caso di utilizzo di compilazione della comunicazione tramite l'applicazione Web:

- a) L'utente, precedentemente delegato con le modalità già viste, accede con il proprio dispositivo di autenticazione.
- b) Compila la comunicazione.
- c) Trasmette a STRIMS la comunicazione.

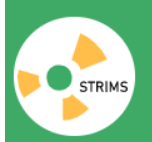

Sistema Tracciabilità Rifiuti Materiali e Sorgenti

L'accesso avviene con SPID, CNS, CIE intestata all'utente: non è richiesta la firma digitale per la trasmissione della comunicazione.

<span id="page-13-0"></span>Se un'impresa/ente ha delegato più persone, tutte le persone delegate possono contemporaneamente fare accesso a STRIMS e compilare e trasmettere ciascuno le comunicazioni di sua competenza.

# 4.1.1 Come si accede

Dall'Area Pubblica, i soggetti registrati possono accedere, mediante autenticazione con CNS, o SPID di livello 2 o CIE, alla propria scrivania telematica riservata, all'interno della quale sono disponibili, le procedure per la compilazione e trasmissione delle comunicazioni.

<span id="page-13-1"></span>Ogni utente troverà nella propria scrivania telematica gli esercenti per cui è delegato ad operare secondo le regole precedentemente esposte e può selezionare la sede per conto della quale effettua la comunicazione.

# 4.1.2 Compilazione

STRIMS guiderà passo-passo l'utente nell'inserimento delle informazioni richieste per ogni tipologia di comunicazione, evidenziando e controllando i campi obbligatori, prevedendo liste precompilate o suggerendo e, ove possibile, compilando in automatico alcune informazioni sulla base di quanto da lui stesso indicato precedentemente o comunque già noto a sistema.

All'interno delle diverse comunicazioni l'utente identificherà gli operatori coinvolti (come speditori, vettori, destinatari) tramite il codice fiscale oppure tramite il numero identificativo sede rilasciato in sede di registrazione.

In particolare, l'utente può selezionare i valori presenti in liste precompilate prelevate da apposite tabelle fornite da ISIN.

Per facilitare la compilazione mediante interfaccia utente delle nuove comunicazioni sono previsti una serie di supporti per l'utente (ad esempio possibilità di richiamare gli oggetti detenuti e informazioni relative ai propri clienti e fornitori).

Sino ad avvenuta trasmissione la comunicazione risulterà "in fase di compilazione" e l'utente ne può stampare una bozza.

L'utente può apportare modifiche alla comunicazione il cui stato risulterà in "in fase di compilazione".

# <span id="page-13-2"></span>4.2 Trasmissione mediante interoperabilità

STRIMS mette a disposizione i servizi per la trasmissione in forma massiva per mezzo di interfaccia applicativa, tali da semplificare l'attività di comunicazione in capo agli utenti che già dispongono di un proprio sistema informativo evoluto.

L'interoperabilità STRIMS, ossia lo scambio dati tra sistemi informatici, è implementata secondo le ultime linee di indirizzo AgID pubblicate con la [Circolare n. 1 del 9 settembre 2020](https://trasparenza.agid.gov.it/archivio28_provvedimenti-amministrativi_0_122346_725_1.html) e i relativi allegati.

L'organizzazione dovrà implementare i propri servizi di interconnessione (client) con i servizi esposti da STRIMS secondo le specifiche fornite dal servizio stesso (Catalogo delle API).

Si rimanda alla documentazione specifica disponibile nell'area riservata esercenti del portale STRIMS per gli utenti per i quali è stata richiesta l'abilitazione per l'interoperabilità.

# <span id="page-13-4"></span><span id="page-13-3"></span>4.3 Controlli

# 4.3.1 Applicazione web

Prima che l'utente trasmetta le informazioni a STRIMS, il sistema effettuerà una serie di controlli formali, nei quali vengono evidenziate incongruenze o situazioni che potrebbe presentare una potenziale anomalia. Di seguito si fornisce l'elenco dei controlli più significativi e che vertono sulla verifica di:

- **Tempistiche** di comunicazione: il sistema segnalerà se la comunicazione viene trasmessa oltre i termini di legge senza bloccarne l'invio;
- **Profilo dei soggetti coinvolti**: il sistema segnalerà se il fornitore/cliente/vettore indicato non è registrato a STRIMS;

STRIM:

Sistema Tracciabilità Rifiuti Materiali e Sorgenti

- **Coerenza delle movimentazioni:** non sarà consentito comunicare una cessazione di detenzione se non dopo l'inizio della detenzione dello stesso materiale/rifiuto, individuato da un identificativo unico STRIMS (IUS);
- **Compatibilità dei dati**: il sistema evidenzierà il caso in cui le informazioni (quali ad esempio il provvedimento autorizzativo, la modalità di trasporto o il numero ONU) indicate nella comunicazione non sono compatibili con quanto dichiarato in sede di registrazione. Inoltre, come già detto, le sedi possono trasmettere solo le comunicazioni pertinenti in base al profilo per il quale è stata effettuata la registrazione.

Per ogni controllo, il sistema gestirà 2 tipi di segnalazioni: gli **errori** e gli **avvertimenti**. In ogni caso, l'utente dovrà esaminare tutte le segnalazioni che il sistema mostra.

<span id="page-14-0"></span>Gli errori sono bloccanti e pertanto devono essere risolti prima di proseguire nella trasmissione del dato. Nel secondo caso, invece, se l'utente lo ritiene, può ignorarli e proseguire nella comunicazione.

# 4.3.1 Interoperabilità

I dati trasmessi mediante interoperabilità vengono validati utilizzando le medesime regole fissate nel caso di comunicazione on line (così come indicato al punto **Errore. L'origine riferimento non è stata trovata.**): q uesto aspetto è particolarmente importante perché garantisce l'uniformità delle verifiche ed uno standard qualitativo comune, a prescindere dalle modalità di trasmissione.

Una richiesta viene processata dal sistema solo se i dati di input superano la validazione formale. Se i dati in input non superano la validazione formale viene restituito il messaggio di errore.

# <span id="page-14-1"></span>4.4 Acquisizione della comunicazione

Se la trasmissione - effettuata on line o in modalità interoperante tramite interfaccia applicativa - ha esito positivo, viene acquisita dal sistema e ad essa viene attribuito un numero di identificazione univoco della comunicazione.

L'esercente può comunicare un identificativo univoco dell'oggetto movimentato, che sia esso una sorgente o una macchina radiogena o un rifiuto oppure ancora un combustibile esaurito, all'acquisizione della comunicazione, ma STRIMS provvederà comunque a generare un identificativo unico STRIMS (IUS) e attribuirlo all'oggetto stesso.

In base ai requisiti raccolti, l'attribuzione del IUS avviene in occasione delle seguenti comunicazioni:

- inventario iniziale
- immissione sul mercato
- inizio detenzione di materiali o rifiuti

Lo IUS assegnato da STRIMS viene reso disponibile all'operatore, sia nel caso la trasmissione sia stata effettuata on line che tramite interfaccia applicativa, ed è utilizzato per identificare in maniera univoca la sorgente, il materiale, il rifiuto nelle successive comunicazioni indirizzate al Registro ed in altri contesti (per esempio il documento di trasporto).

# <span id="page-14-2"></span>4.5 Consultare le comunicazioni trasmesse

Le comunicazioni trasmesse - tramite interfaccia applicativa o applicazione web - sono consultabili dall'utente accedendo alla propria scrivania.

Si possono effettuare anche ricerche mirate applicando alcuni filtri sui principali elementi delle comunicazioni.

<span id="page-14-3"></span>Per ogni comunicazione che soddisfa i parametri impostati, STRIMS restituisce un report con i dati principali.

# 4.6 Cancellare le comunicazioni

Per gestire il caso di una comunicazione trasmessa erroneamente (per esempio perché doppia o riferita ad un oggetto piuttosto che un altro) si procede come di seguito indicato:

• i profili 42, 43 e 56 possono trasmettere la cancellazione della comunicazione;

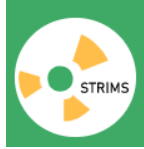

Strims Sistema Tracciabilità Rifiuti Materiali e Sorgenti

- i profili 48, 60 e 67 (e in prospettiva 44) possono comunicare:
	- o la "cessazione per errata detenzione" per annullare un inizio di detenzione che non si doveva trasmettere. Si tratta di una particolare causale di cessazione (alternativa al conferimento a terzi o all'allontanamento) che dovrà essere indicata dopo aver selezionato l'evento di cessazione (profili 48 e 67) o scarico (profili 60).
	- o l'"annullamento della cessazione" per annullare una cessazione comunicata per errore dove sarà sufficiente selezionare dall'elenco degli oggetti quello per cui è stata comunicata precedentemente una cessata detenzione.

Le cancellazioni possono essere trasmesse anche tramite interoperabilità.

# <span id="page-15-0"></span>4.7 Correggere le comunicazioni

Nel caso di comunicazioni contenenti dati errati si procedere come di seguito indicato:

- Per i profili 42, 43 e 56 in caso di informazioni errate gli utenti possono, dopo aver cancellato la comunicazione errata, presentare la comunicazione sostitutiva. Nella comunicazione sostituita il sistema recupera tutte le informazioni contenute nella precedente comunicazione in modo che l'utente possa correggere quelle errate.
- Per i profili 48, 60 e 67 è stata predisposta la comunicazione di correzione con la quale è possibile modificare tutte le caratteristiche dell'oggetto detenuto.
- Qualora si debba modificare un'informazione relativa ad oggetto non più detenuto dall'esercente si deve procedere come segue:
	- o prima si comunica un "nuovo inizio detenzione a seguito di errata cessazione",
	- o successivamente si effettua la comunicazione di correzione,
	- o quindi si ritrasmette la consueta "cessazione della detenzione" (o scarico per il profilo 60).

<span id="page-15-1"></span>Le correzioni possono essere trasmesse anche tramite interoperabilità.

# **5 Area demo**

All'indirizzo https://demostrims.isinucleare.it è disponibile un'area dimostrativa di STRIMS.

Cliccando su Area Esercenti l'utente può accedere ad un'area nella quale testare le funzionalità e i dati richiesti sia in fase di registrazione che di comunicazione.

L'accesso e l'utilizzo dell'area demo seguono le medesime regole dell'area ufficiale, sia in termini di modalità di accesso che di compilazione delle comunicazioni, compresi i controlli e le verifiche.

<span id="page-15-2"></span>Ricordiamo che le informazioni inserite in area dimostrativa non hanno alcun valore ai fini degli adempimenti di legge.

# **6 Assistenza**

Per supporto tecnico ed ogni altra richiesta di assistenza, è necessario utilizzare la sezione "Assistenza" accessibile dalla home page del portale [https://strimsscrivania.isinucleare.it/support.](https://strimsscrivania.isinucleare.it/support)

L'utente dovrà indicare l'oggetto del quesito, ed in particolare, nel campo "contesto", indicare:

- − Chiarimenti normativi: per ogni informazione relativa ai soggetti obbligati alla registrazione, alle comunicazioni associate a ciascun profilo di utente, alle informazioni da comunicare in ciascuna comunicazione, ai casi specifici riferiti, a titolo esemplificativo e non esaustivo, a particolari tipi di autorizzazione / notifica, a specifiche apparecchiature / sorgenti, a casi d'uso particolari.
- − Supporto tecnico: nel caso di quesiti relativi all'interoperabilità, all'utilizzo delle funzionalità di STRIMS e alla segnalazione di problemi o possibili anomalie
- − Assistenza accesso e firma digitale: nel caso di difficoltà in fase di accesso legate all'utilizzo dei dispositivi di autenticazione.